# **Lathund Mäta effekter/skattning i SKRS utifrån ICF**

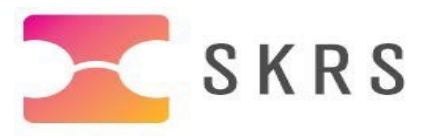

# **Om flera professioner ger insatser kring samma mål/aktivitet:**

Ska förskattningen ske av den profession som gör den första utredningen, förskattningen ska göras innan några behandlande åtgärder/insatser sker. Efterskattningen ska göras av den profession som följer upp målet/aktiviteten, efter att alla insatser är klara. Detta innebär att patienten kan få flera olika insatser av olika professioner för att nå sitt mål.

# **Om patienten har flera mål inom samma undernivå (subdomän):**

När patienten har flera mål/aktiviteter som kan kopplas till samma undernivå, ska samtliga mål läggas in och skattas i SKRS. För att kunna särskilja målen i SKRS, finns det en fritextruta kopplad till varje mål.

I dokumentet "ICF-lista Mäta effekter, skattning" finns alla undernivåer beskrivna som är kopplade till varje domän. Det finns även fetmarkerade formuleringar i kolumnen "SKRS förklaring", dessa ska vid behov skrivas i fritextrutan kopplad till respektive mål i SKRS. Om de fetmarkerade formuleringarna inte täcker patientens mål, kan valfri fritext skrivas i fritextrutan.

## *Exempel kopplat till domänen Lärande och att tillämpa kunskap:*

Inom domänen Lärande och att tillämpa kunskap, har patienten som mål att kunna läsa tidningen, göra korta avläsningar på nära håll och avläsa tiden. Lägg in 3st av undernivån (subdomän) "d166 Att läsa". Skriv i fritextrutorna "Mängdläsning", "Korta avläsningar på nära håll" och "Avläsning av tid". Lägg därefter in grad av besvär.

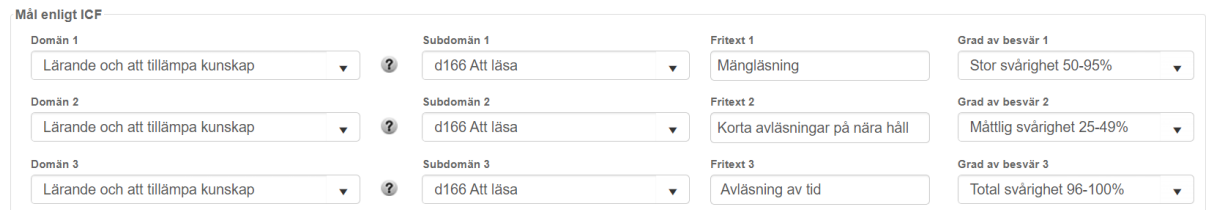

Om patienten skulle ha flera mål som gäller mängdläsning, t.ex. läsa tidning och läsa bok. Skrivs "Mängdläsning Bok" och "Mängdläsning Tidning" i fritextrutorna.

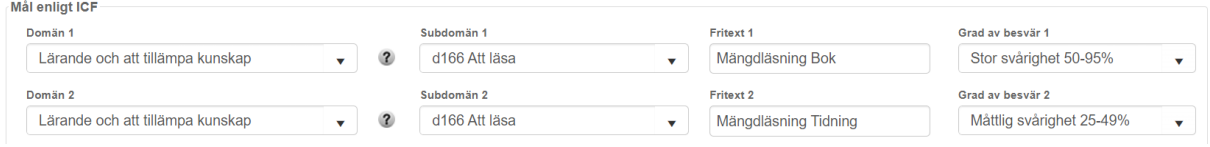

## *Exempel kopplat till domänen Allmänna uppgifter och krav*

Inom domänen Allmänna uppgifter och krav finns enbart en undernivå valbar i SKRS.

Inom domänen Allmänna uppgifter och krav, har patienten som mål att bättre kunna hantera sin livsomställning med fokus på synnedsättningen. Använd undernivån "d240 Att hantera stress och andra psykologiska krav".

Om patienten har något annat mål som handlar om att hantera stress, krav etc. ska detta också kopplas till "d240 Att hantera stress och andra psykologiska krav". Fritextrutan kan användas vid behov.

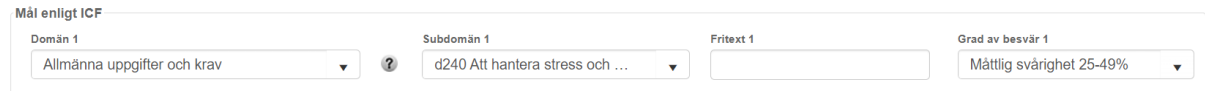

#### *Exempel kopplat till domänen Kommunikation:*

Inom domänen Kommunikation finns enbart en undernivå valbar i SKRS.

Inom domänen Kommunikation har patienten som mål att kunna hantera sin surfplatta och telefon med synhjälpmedel. Lägg in 2st av undernivån "d360 Att använda kommunikationsutrustningar och kommunikationstekniker". Skriv i fritextrutorna "Surfplatta" och "Telefon".

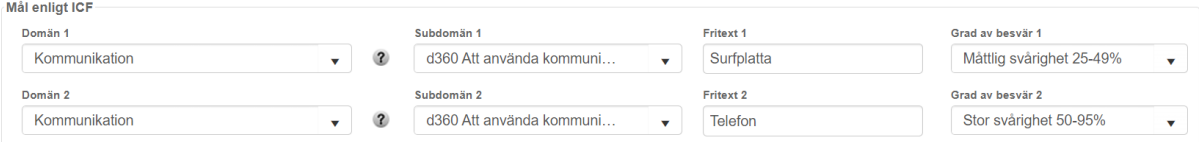

Om patienten har som mål att kunna telefonera och använda sin dator med synhjälpmedel. Lägg in 2st av undernivån "d360 Att använda kommunikations-utrustningar och kommunikationstekniker". Skriv i fritextrutorna "Telefon" och "Dator".

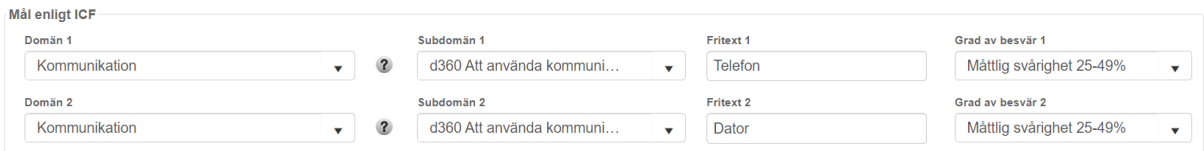

### *Exempel kopplat till domänen Förflyttning*

Inom domänen Förflyttning har patienten som mål att kunna orientera sig i okänd miljö samt förflytta sig från A till B (i känd miljö). Lägg in 2st "d460 Att röra sig omkring på olika platser" och skriv i fritextrutorna "Okänd miljö" och "Känd miljö".

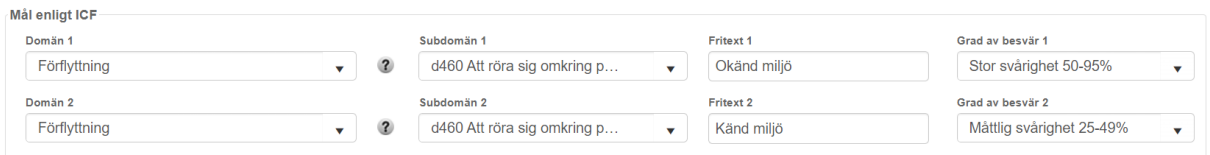

Om patient har som mål att kunna förflytta sig självständigt/med ökad delaktighet på ett säkert sätt samt att påvisa synnedsättningen för omgivningen. Lägg in 2st "d465 Att förflytta sig med hjälp av utrustning" och skriv i fritextrutorna "Självständigt" och "Påvisa synnedsättning".

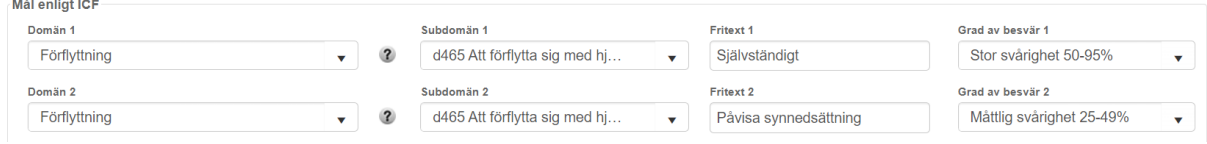

#### *Exempel kopplat till domänen Personlig vård*

Inom domänen Personlig vård har patienten som mål att klara sin egenvård (t ex manikyr och avläsa kroppstemperatur). Målet gällande manikyr ska kopplas till undernivån "d520 Att sköta kroppen". Målet gällande avläsning av kroppstemperatur ska kopplas till undernivån "d570 Att sköta sin egen hälsa". Fritextrutan kan användas vid behov/för att komma ihåg vilket mål som är kopplat till vilken undernivå.

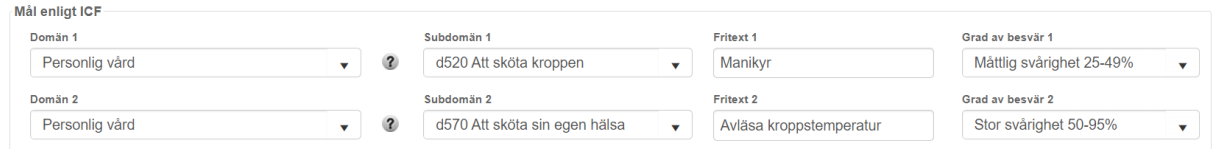

Om patienten har som mål att klara sin egenvård (t ex manikyr och tandborstning), ska målet gällande manikyr ska kopplas till undernivån "d520 Att sköta kroppen". Målet gällande tandborstning ska också kopplas till undernivån "d520 Att sköta kroppen". Fritextrutan kan användas för att särskilja målen som är kopplade till undernivån d520.

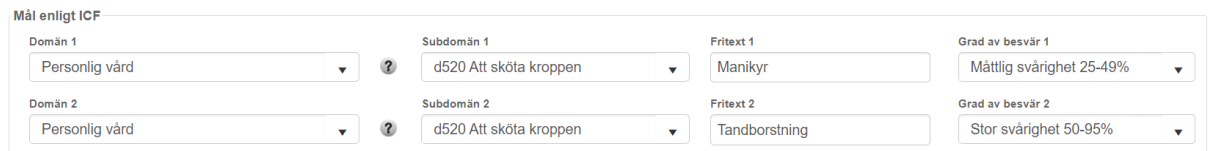

#### *Exempel kopplat till domänen Hemliv*

Inom domänen Hemliv har patienten som mål att kunna tvätta och städa. Lägg in 2st av undernivån "d640 Hushållsarbete". Skriv i fritextrutorna "Tvätta" och "Städa".

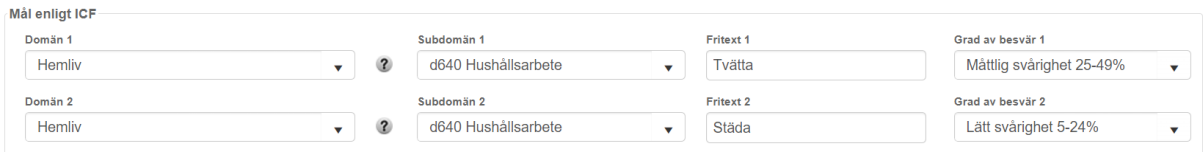

Om patienten även har som mål att kunna bereda en måltid, läggs även delrubriken "d630 Att bereda måltider" in. Fritextrutan kan lämnas tom, om det enbart är ett mål kopplat till denna undernivå.

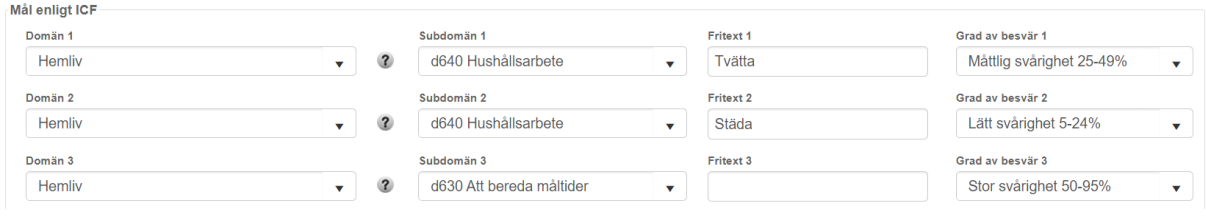

#### *Exempel kopplat till Mellanmänskliga relationer och interaktioner*

Inom domänen Mellanmänskliga relationer och interaktioner har patienten som mål att skaffa sig kunskap om synnedsättningen och dess konsekvenser i relation till omgivningen (t.ex. kopplat till formella relationer). Lägg in undernivå "d740 Formella relationer". Fritextrutan kan användas vid behov.

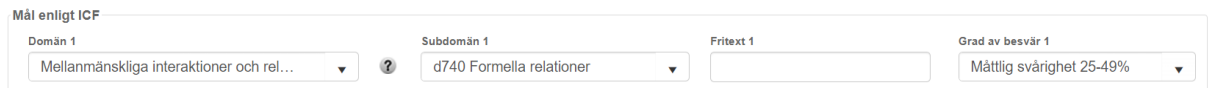

Om patient har svårigheter inom flera eller alla undernivåer, kan undernivån "d799 Att engagera sig i mellanmänskliga interaktioner och relationer, ospecificerade" användas. Detta kan likställas med att man skattar på domännivå (på samma sätt som tidigare i SKRS).

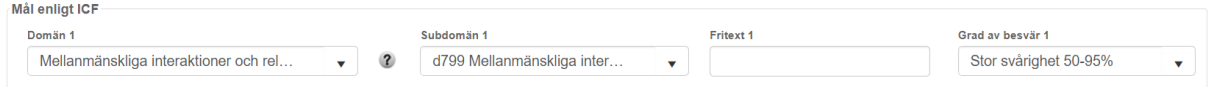

## *Exempel kopplat till domänen Viktiga livsområden*

Inom domänen Viktiga livsområden har patienten som mål att få stöd med praktiska sociala åtgärder och i myndighetskontakter (kopplat till utbildning och ekonomi). Lägg in två olika undernivåer: "d839 Utbildning, annan specificerad och ospecificerad" och "d879 Ekonomiskt liv, annat specificerat och ospecificerat". Fritextrutan kan användas vid behov.

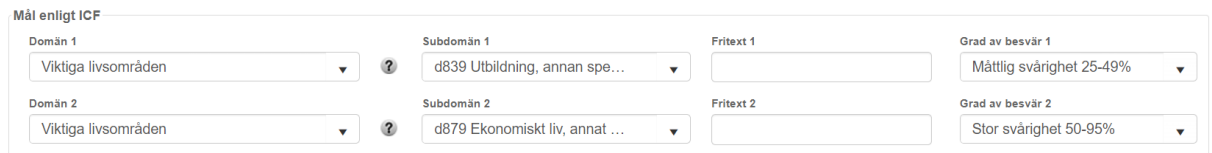

Om patient har som mål att få stöd med praktiska sociala åtgärder och i myndighetskontakter (gällande andra samhällsinsatser såsom färdtjänst, hemtjänst och ledsagning), används undernivån "d898 Att engagera sig i viktiga livsområden, andra specificerade". Fritextrutan kan användas vid behov, t.ex. för att specificera färdtjänst.

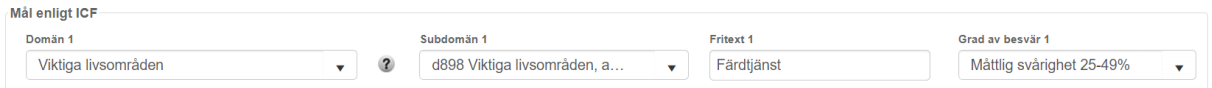

#### *Exempel kopplat till Samhällsgemenskap, socialt och medborgerligt liv*

Inom domänen Samhällsgemenskap, socialt och medborgerligt liv har patienten som mål att få stöd/information om samhällsgemenskap. Lägg in undernivån "d910 Samhällsgemenskap". Fritextrutan kan användas vid behov.

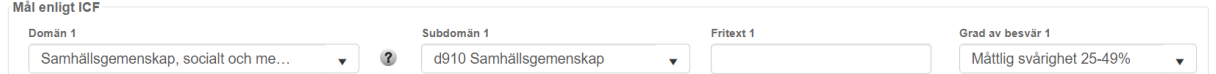

Om patient har som mål att både få stöd/information om samhällsgemenskap och fritidsaktiviteter, kan undernivån "d999 Att engagera sig i samhällsgemenskap, socialt och medborgerligt liv, ospecificerat" användas.

Detta kan likställas med att man skattar på domännivå (på samma sätt som tidigare i SKRS).

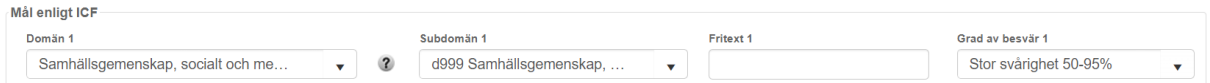

Om patienten har eventuella svårigheter att hantera relationer kopplat till samhällsgemenskap och/eller fritid, kan dessa svårigheter skattas i domänen "Mellanmänskliga interaktioner och relationer".

För ytterligare information se: [Internationell klassifikation av funktionstillstånd, funktionshinder och hälsa](https://www.socialstyrelsen.se/globalassets/sharepoint-dokument/artikelkatalog/klassifikationer-och-koder/2022-1-7716.pdf) (ICF)